WIENER BILDUNGSSERVER & gemdat noe

## SMART Board - PS - Modul 1

## Mit dem SMART Board unterrichten Wissen & Übungsbeispiele

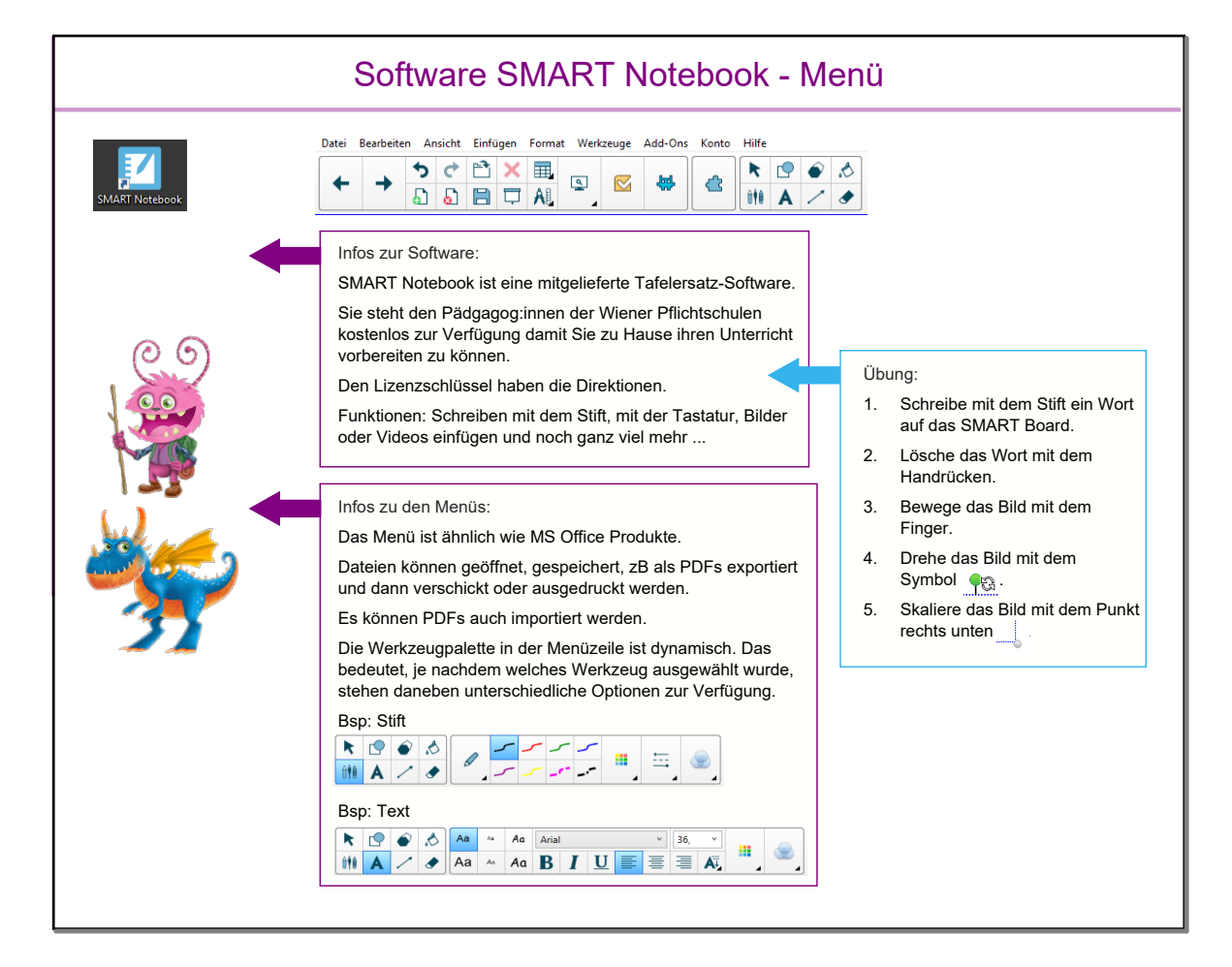

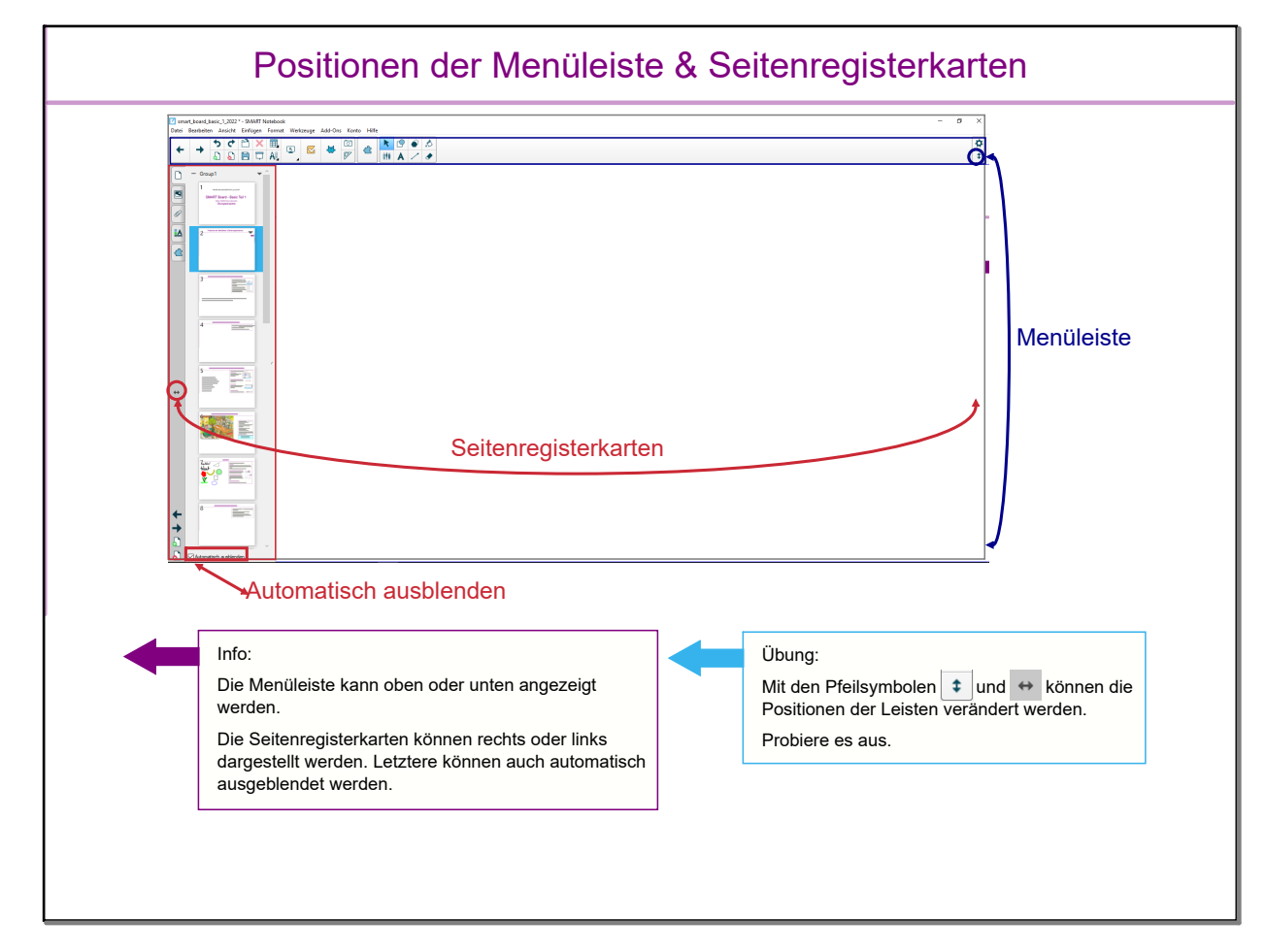

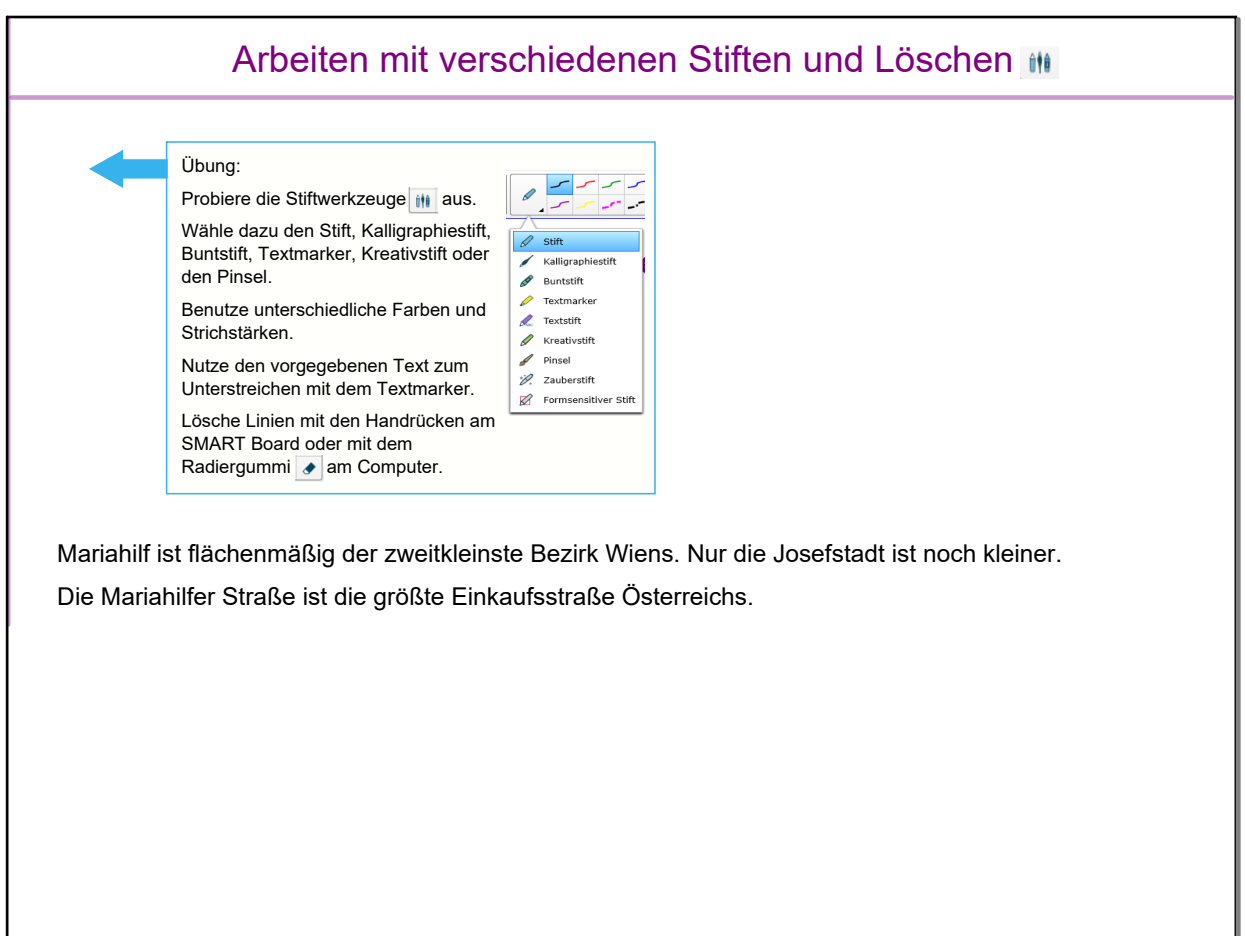

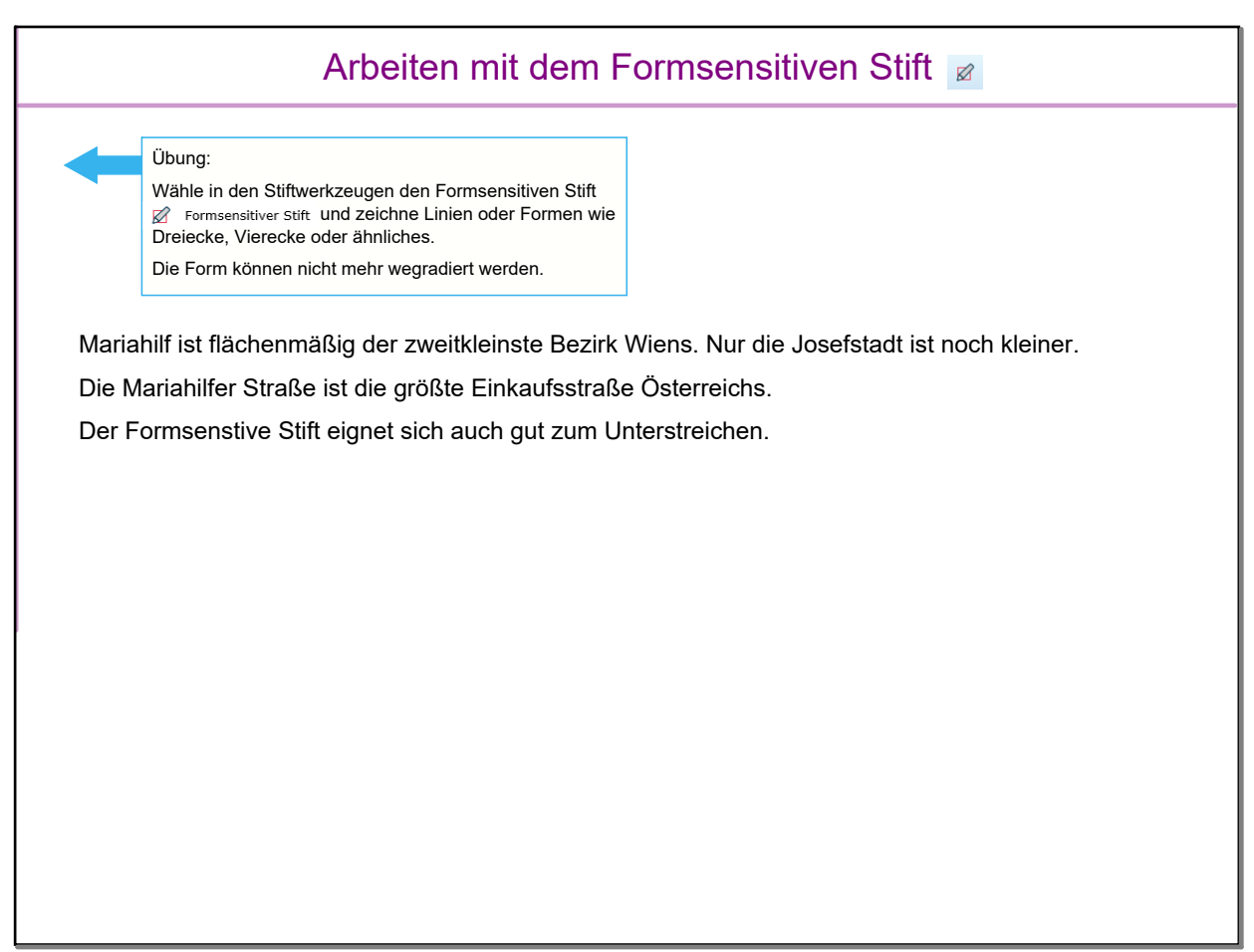

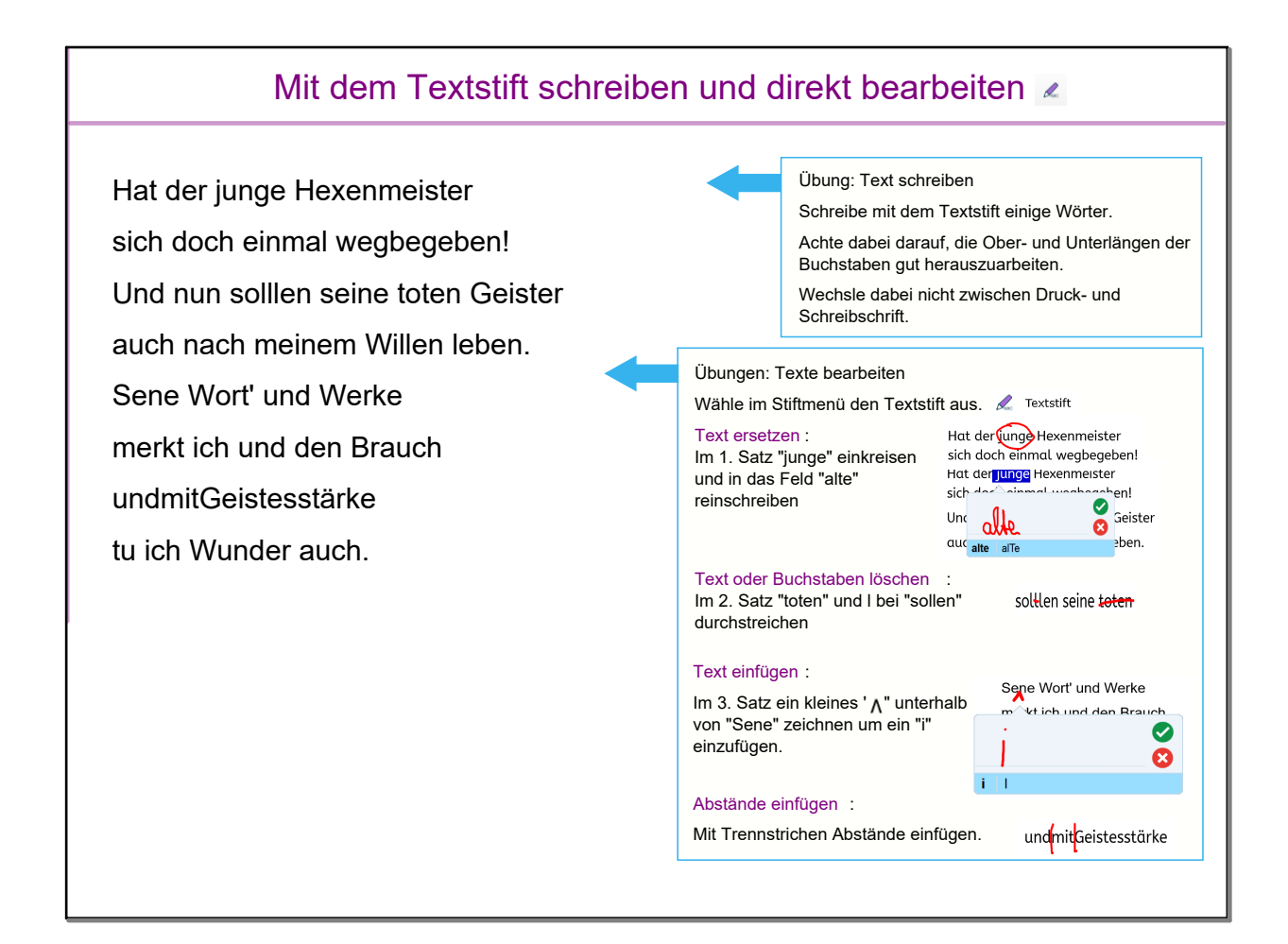

## August 24, 2023

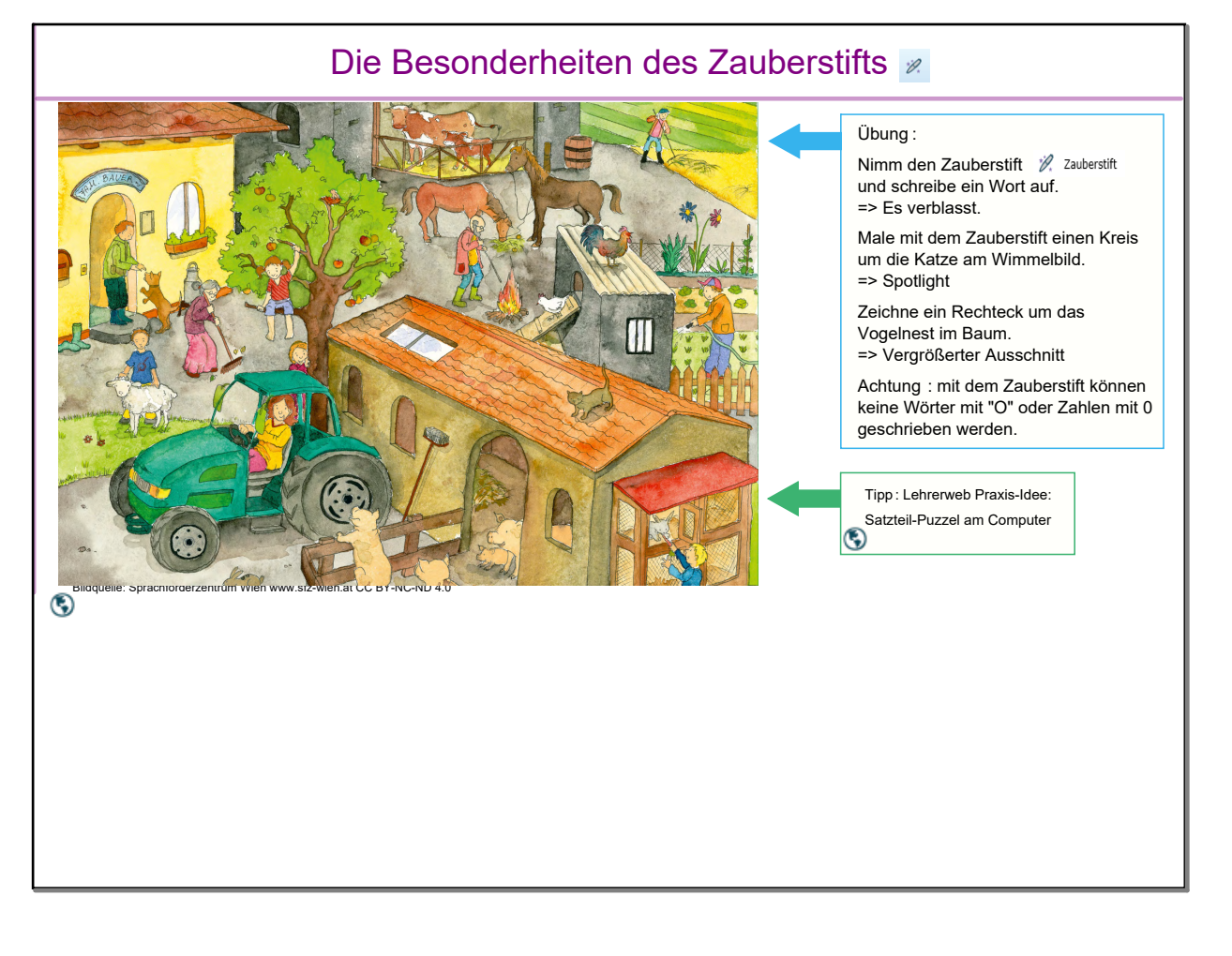

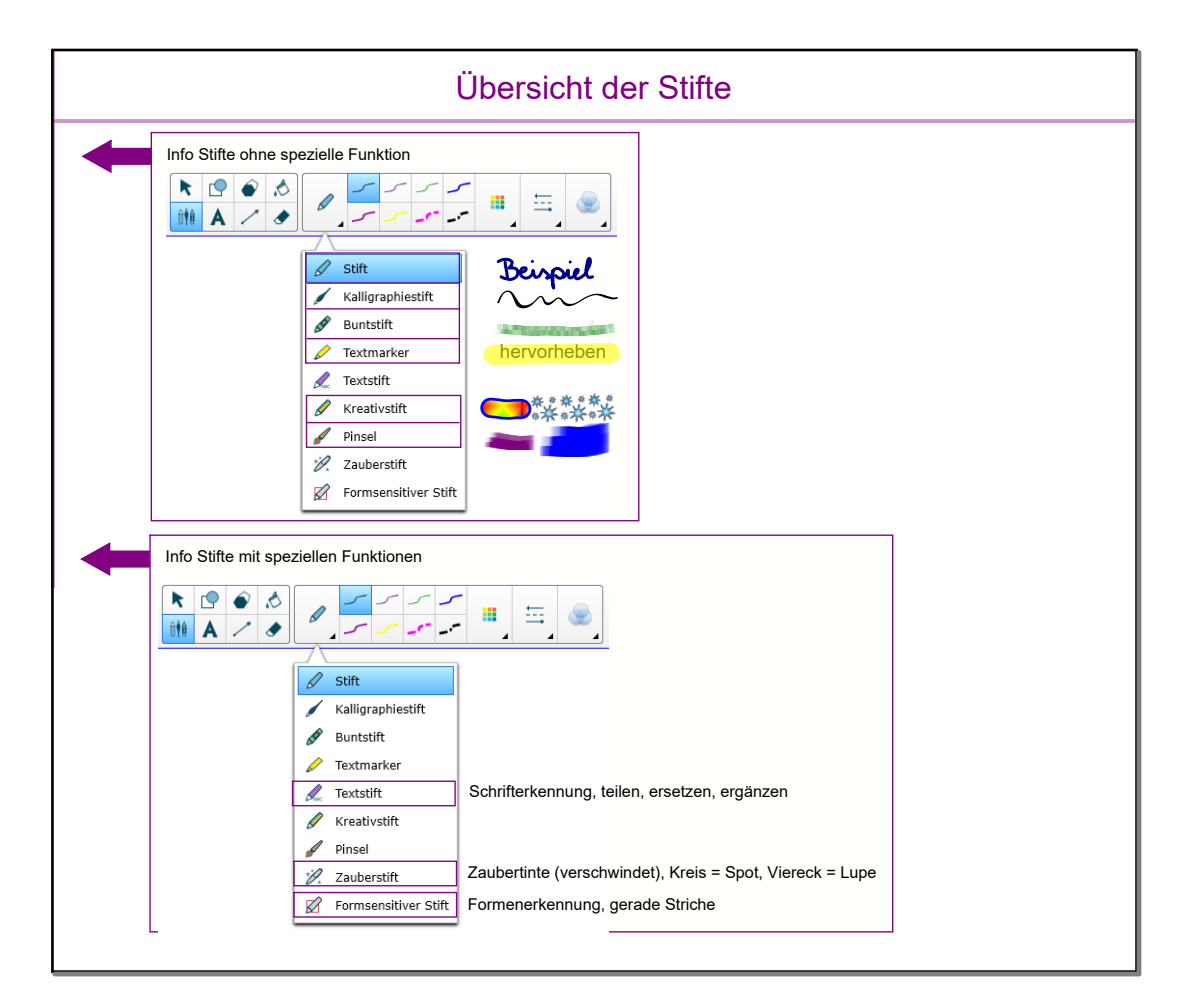

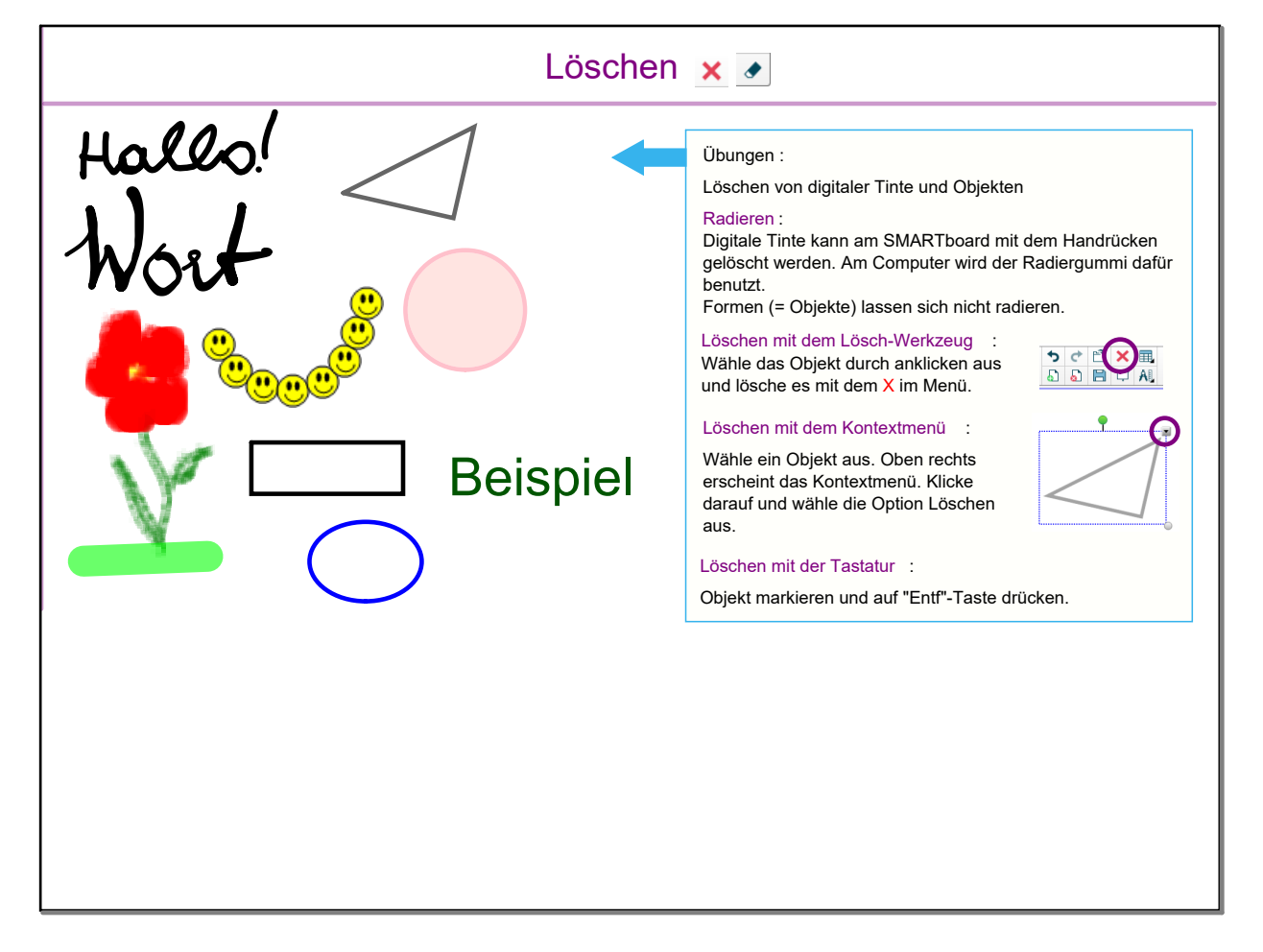

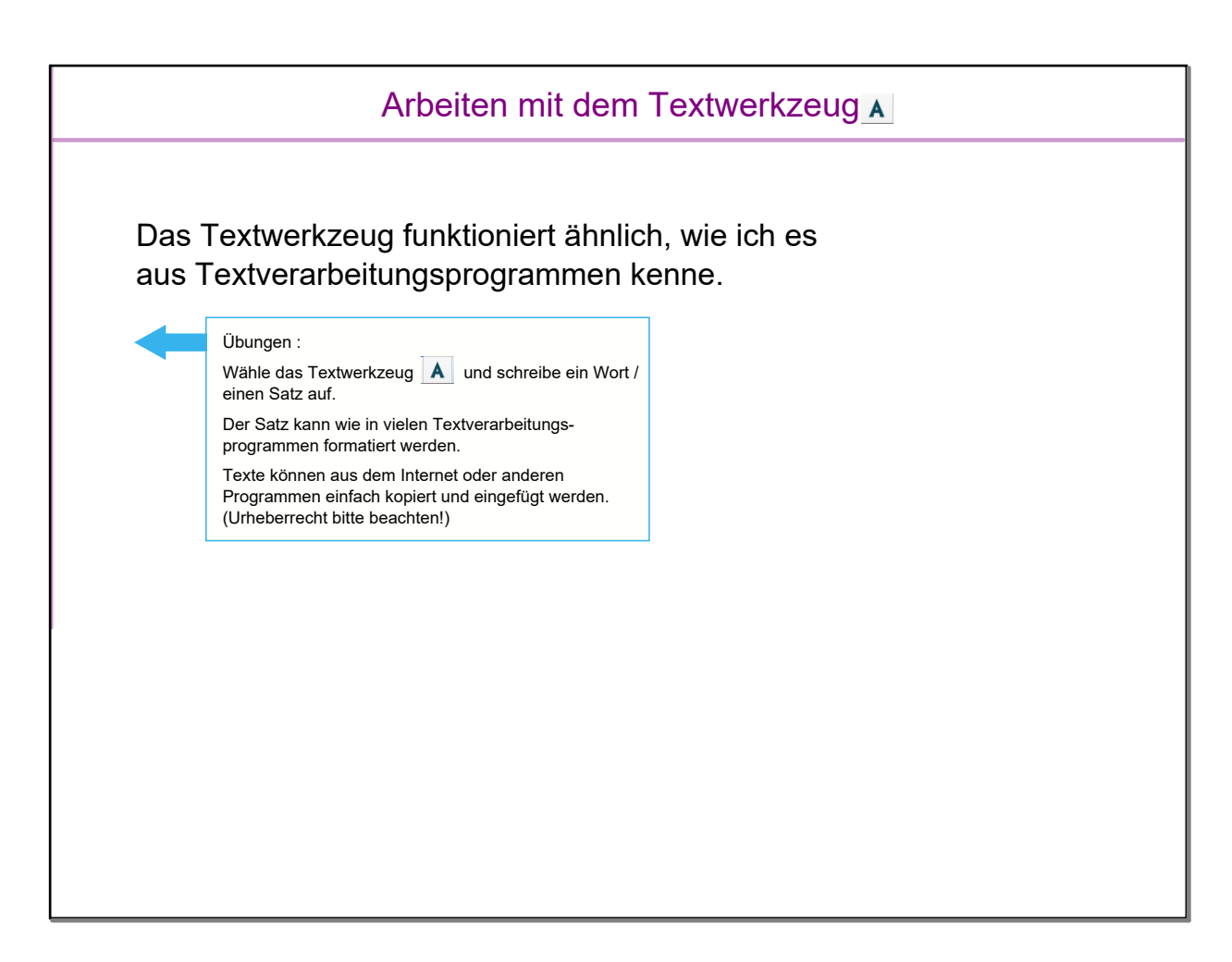

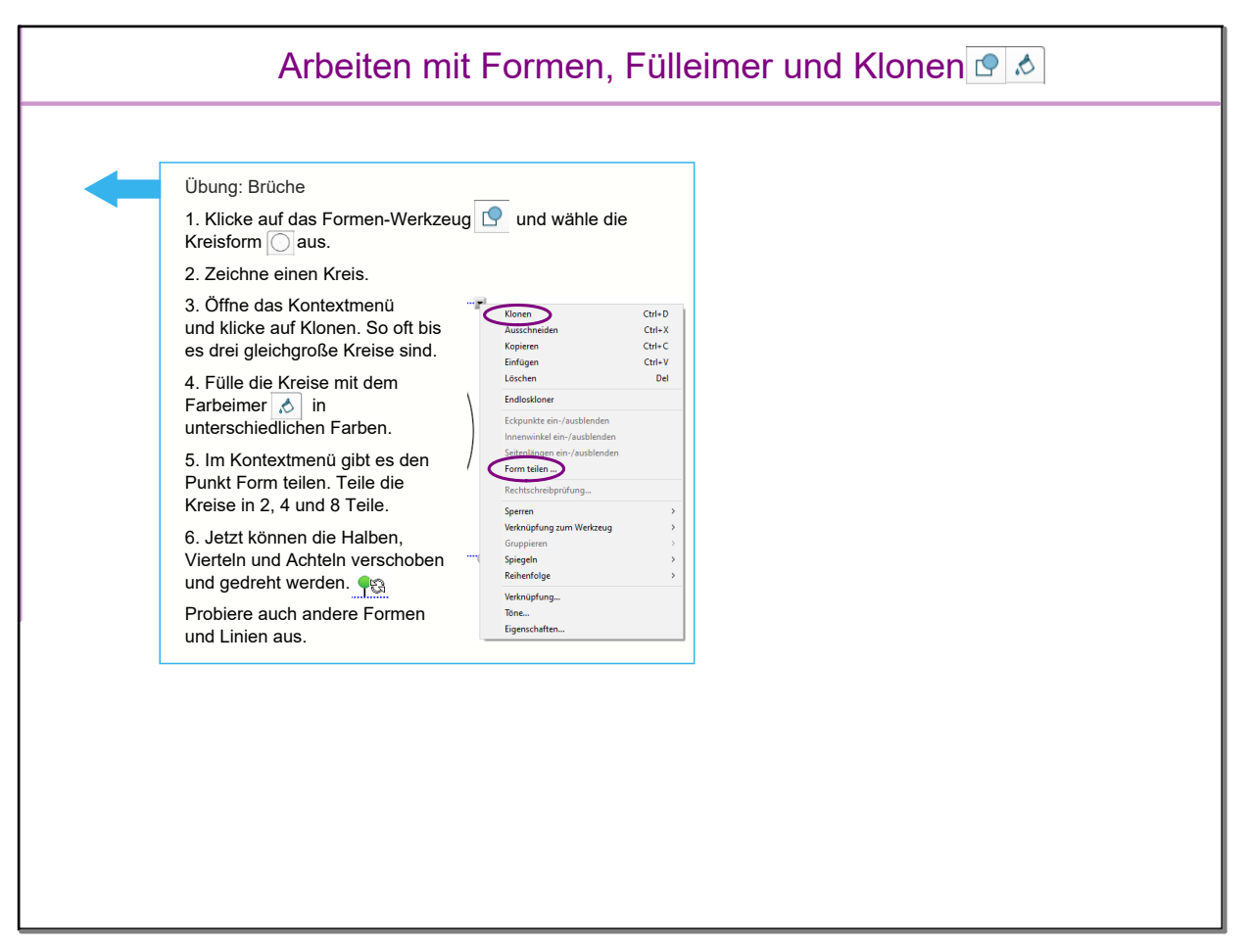

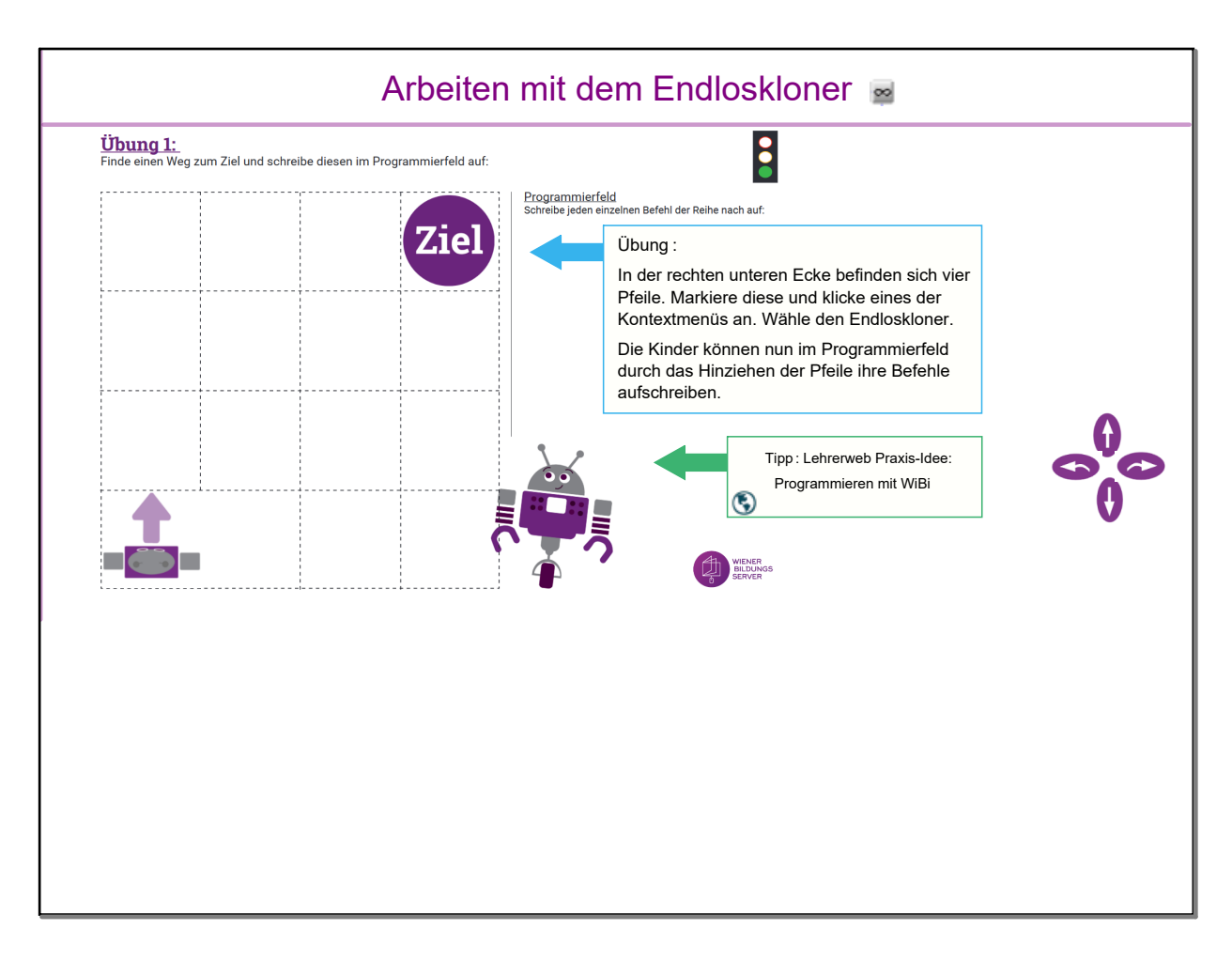

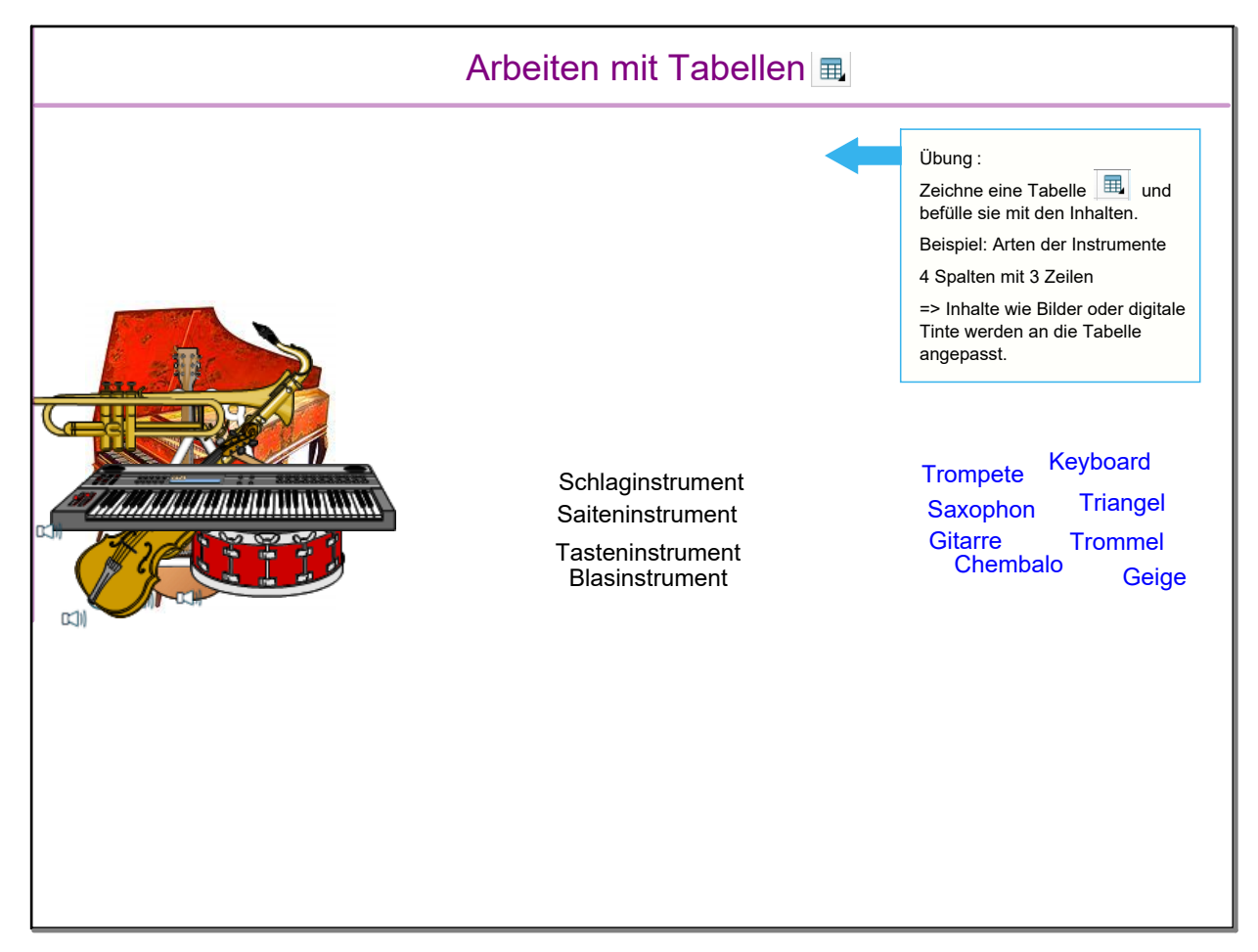

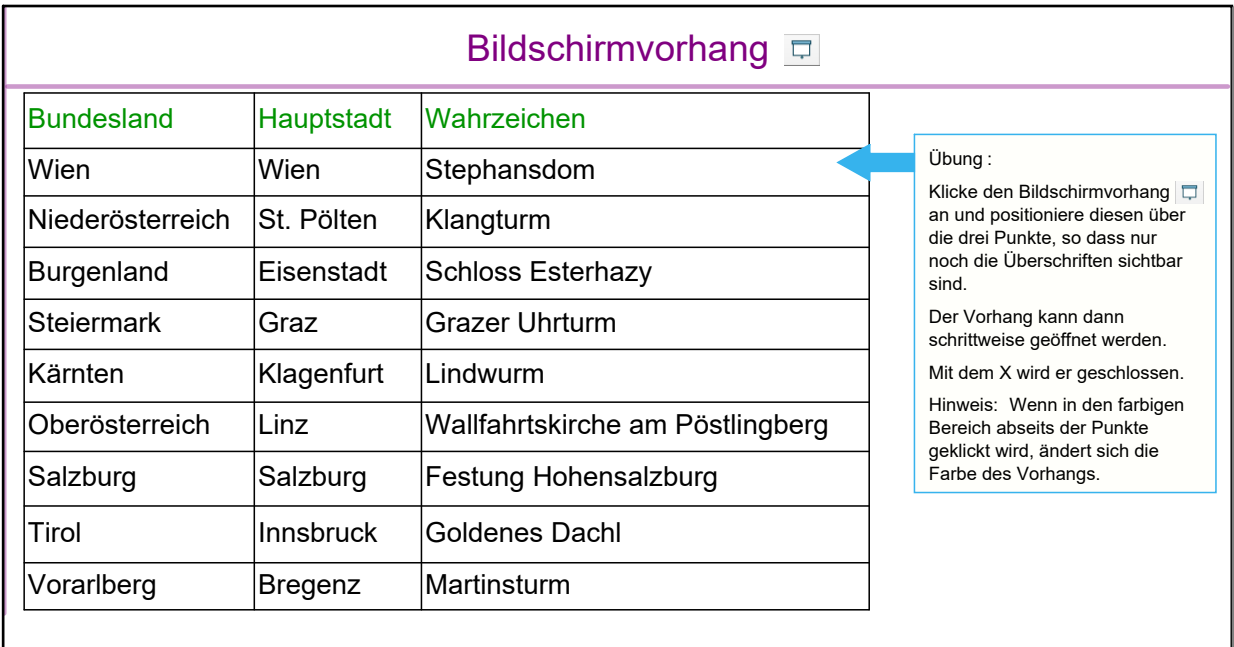

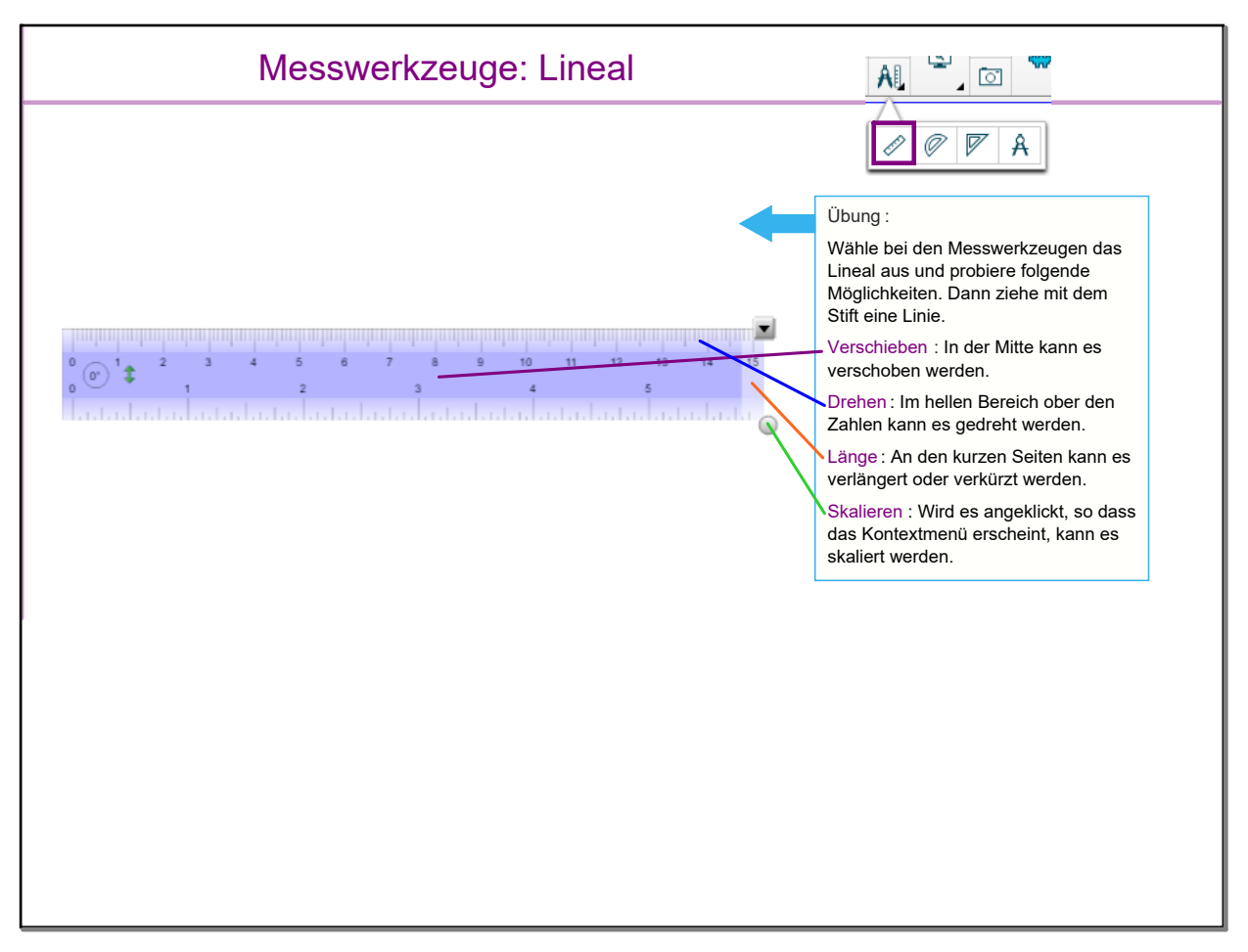

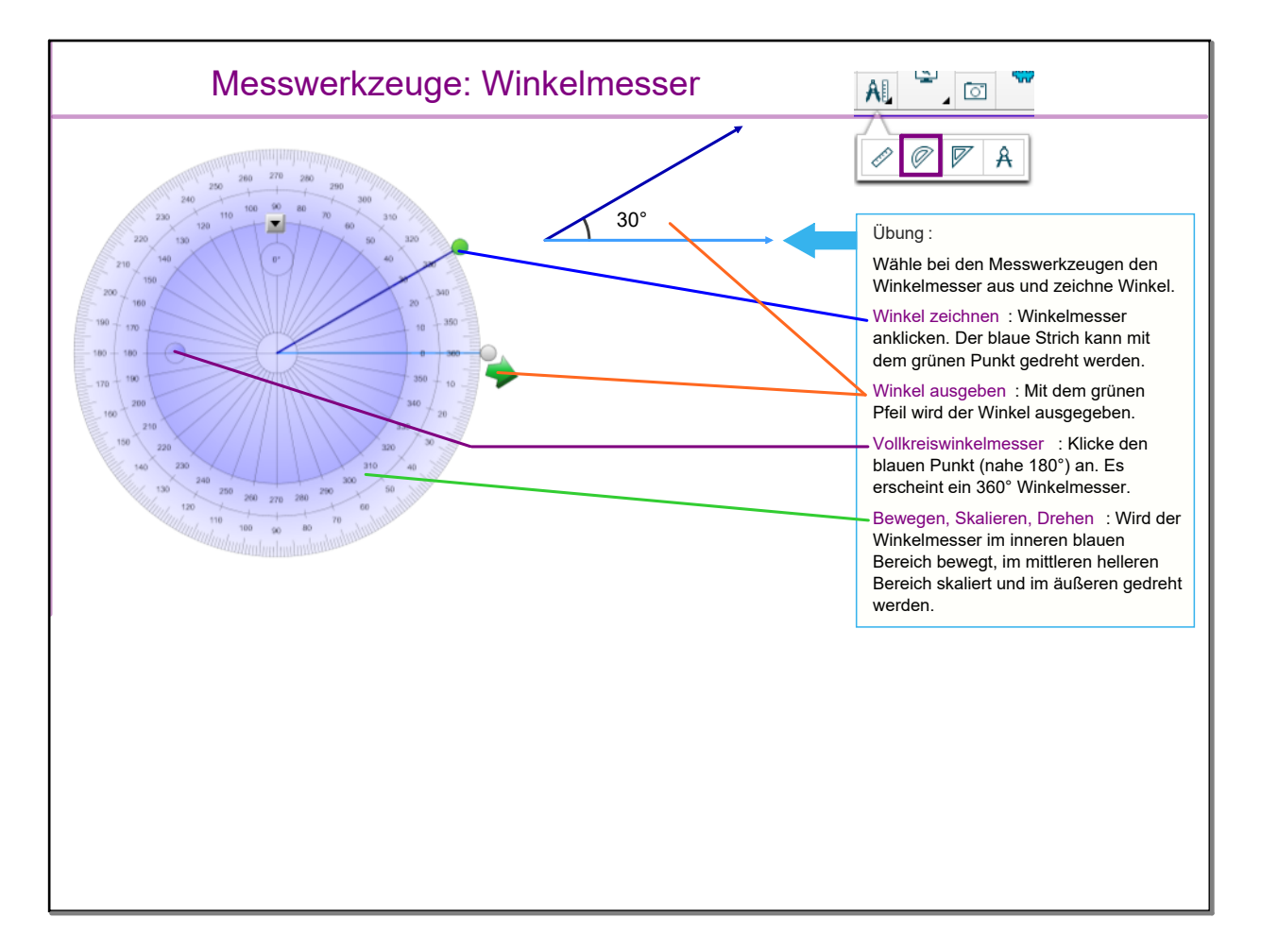

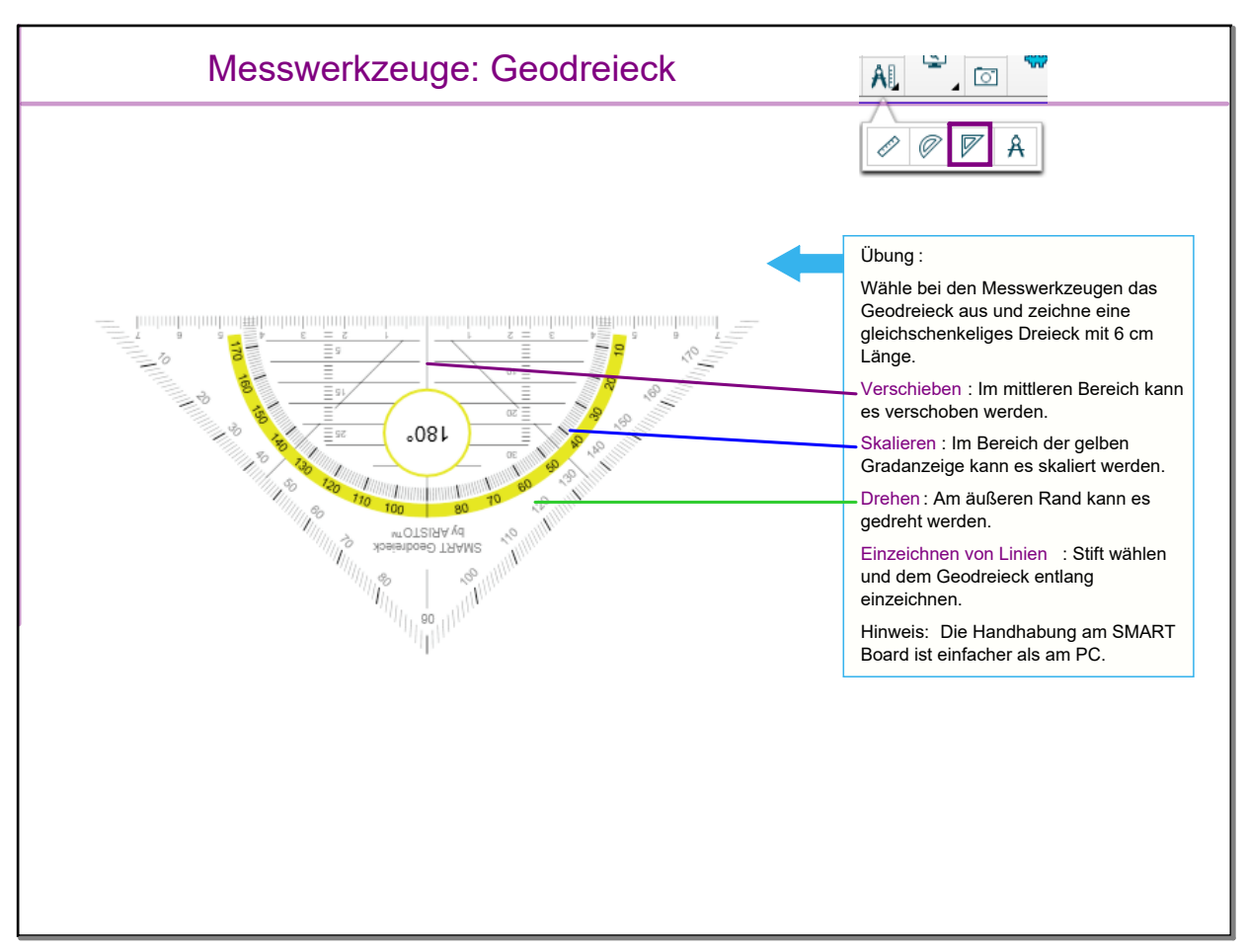

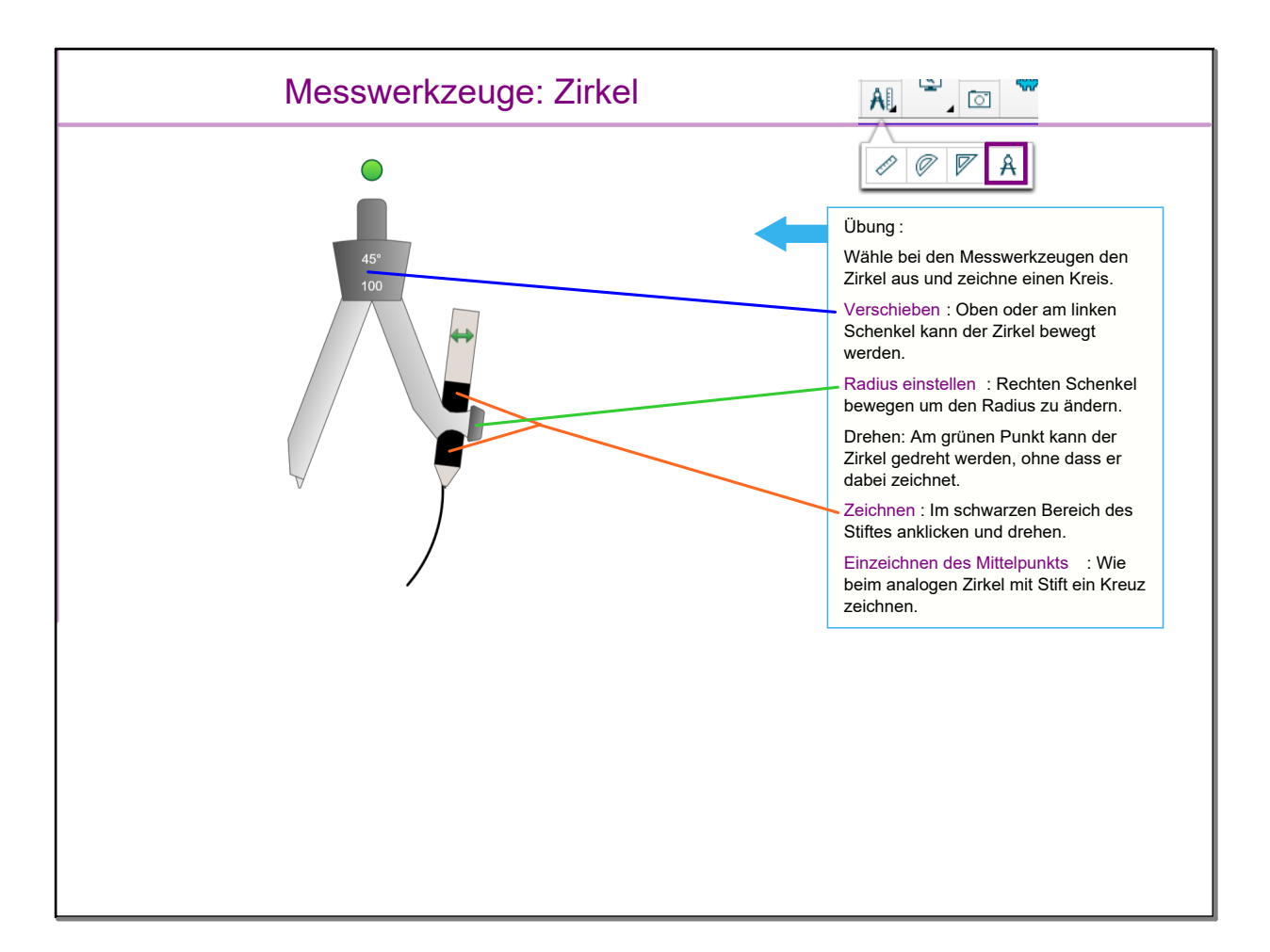

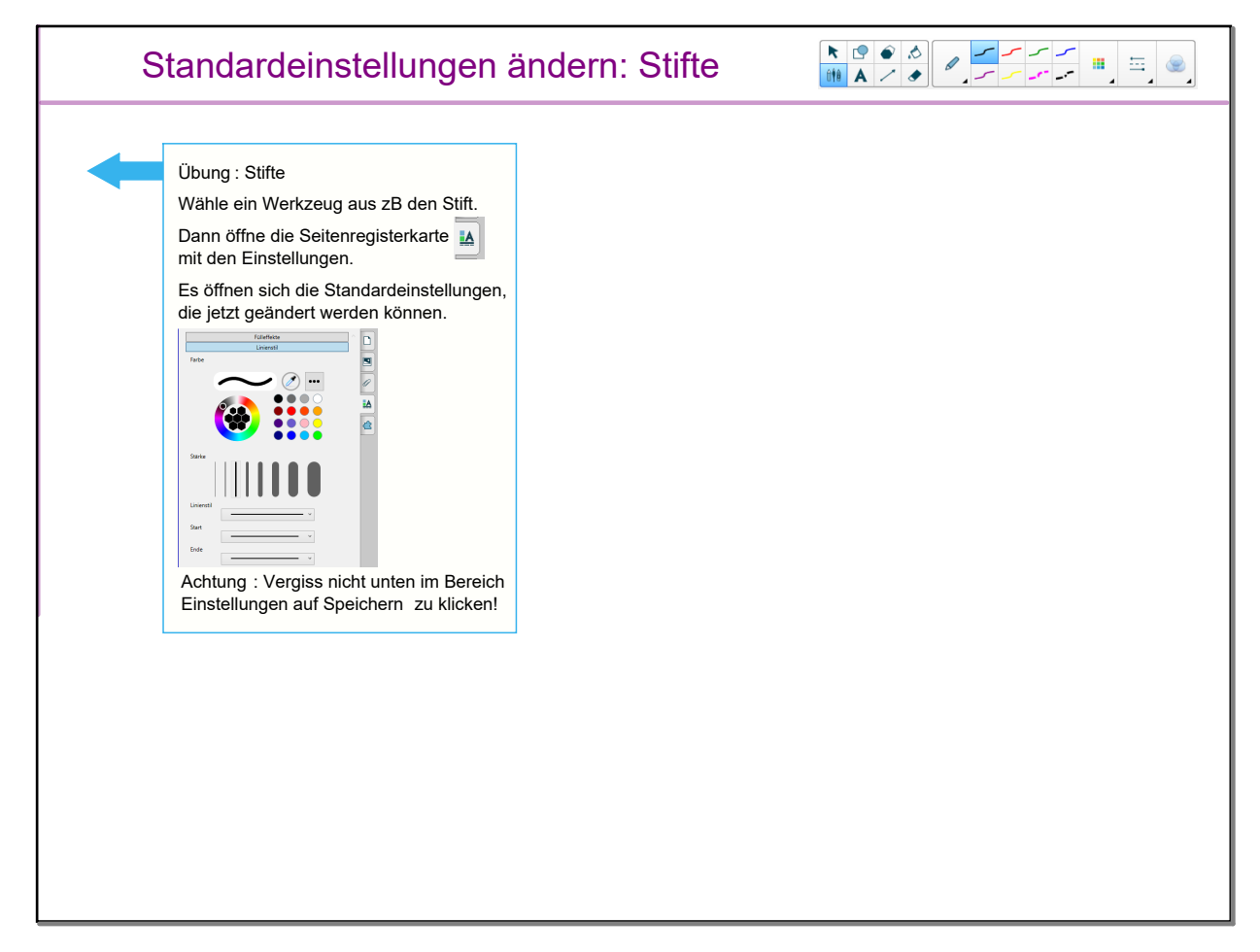

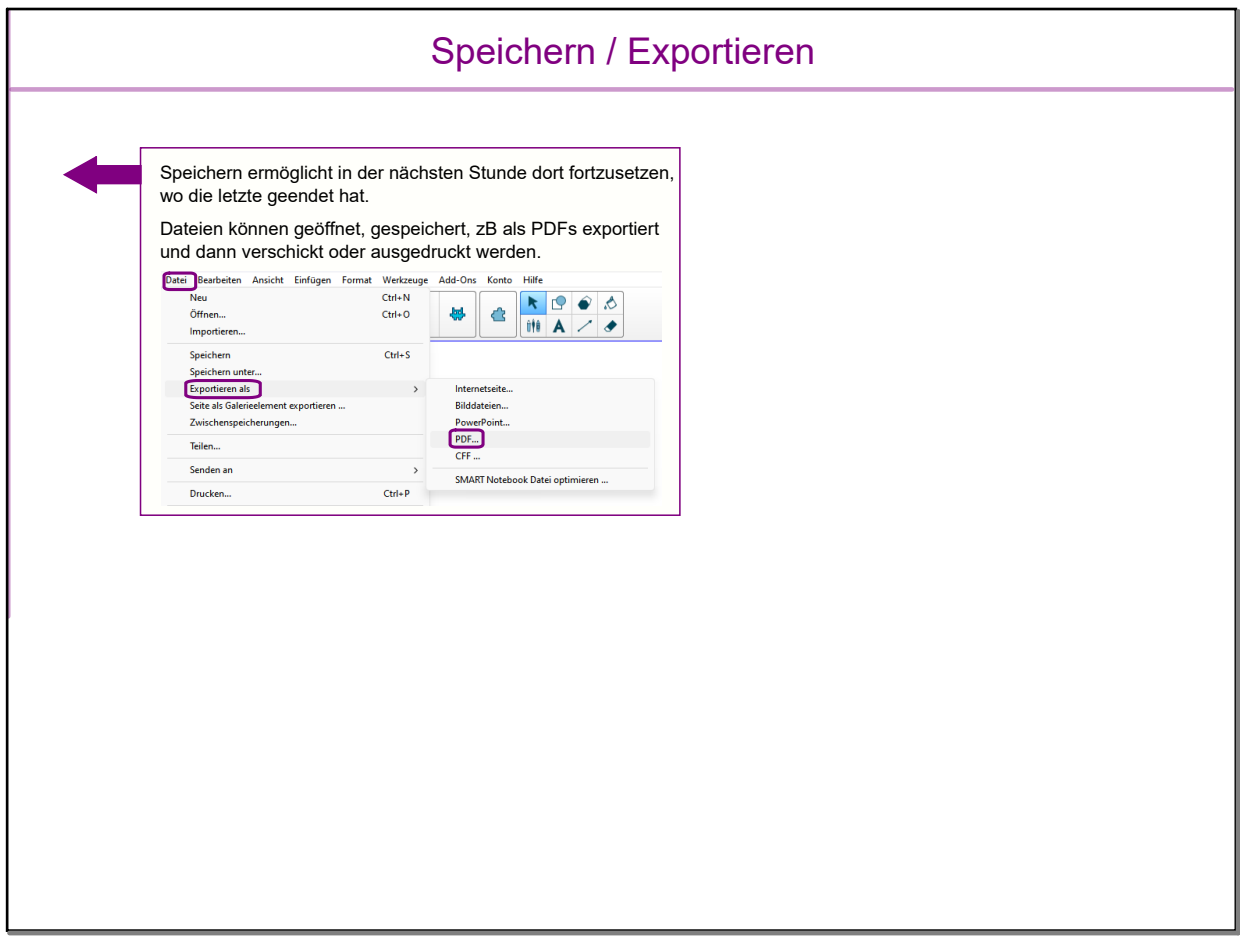